地源热泵 系统

# 武汉地区地源热泵系统的 应用调研与发展前景分析\*

武汉市建筑设计院 陈焰华\* 於仲义 马利英 华中科技大学 胡平放 孙启明 武汉地质工程勘察院 刘红卫 杨 柳

摘要 对武汉地区地源热泵工程进行了较全面的调研,根据调查情况汇总分析了地源热 泵工程分布特点、运行特性和经济环境效益,并指出应用地源热泵技术的多方面技术和经济优 势,揭示了利用地源热泵技术在武汉地区实施供热、供冷具有良好的条件和发展前景。 关键词 地源热泵 调查分析 发展前景

## Application investigation and development potential of ground-source heat pump systems in Wuhan area

By Chen Yanhua $\star$ , Yu Zhongyi, Ma Liying, Hu Pingfang, Sun Qiming, Liu Hongwei and Yang Liu

Abstract Based on a comparatively overall investigation of ground-source heat pump projects in this arca, analyses their distribution features, operating characteristics, and economic and environmental benefits and points out the advantages in technology and economics of applying the ground-source heat pump systems. Ground-source heat pump technique is provided with favorable conditions and development potential for heating and cooling applications in local buildings.

Keywords ground-source heat pump, investigation and analysis, development potential

★ Wuhan Architectural Design Institute, Wuhan, China  $\Phi$ 

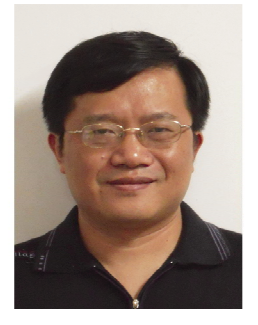

陈焰华

- 主要设计业绩 ▶武汉东湖宾馆 ▶ 武汉瑞通广场 ▶武汉群光广场 ▶武汉销品茂商城
	- 式汉塔子湖全民健身中心
- $\Omega$ 引言

武汉地处长江中下游,属于典型的夏热冬冷地 区,常年相对湿度较高、夏季湿热、冬季湿冷这一气 候特征要求建筑夏季供冷、冬季供暖来满足人们的 热舒适性要求。地源热泵具有夏季供冷、冬季供暖 的双重功能,是该地区建筑空调较为理想的形式。

武汉市第一个地源热泵空调工程于 2000年正式投 入运行以来,到目前已有湖北大学图书馆、军事经 济学院图书馆等40多个公共建筑和居住建筑采用 了地源热泵空调系统。从实际运行情况来看,各系 统总体运行稳定,节能环保效益显著[1]。为准确了 解地源热泵空调系统在武汉应用的现状,为武汉地 区推广应用该项技术提供指导,笔者对武汉地区已 建地源热泵空调工程进行了比较全面的调查,分析 了地源热泵工程的应用特点和运行工况,并在此基 础上展望了地源热泵技术在该地区的发展应用前 景。

①☆ 陈焰华,男,1963年11月生,大学,工学学士,教授级高级工 程师,设备所所长,暖通总工程师 430014 武汉市汉口四唯路8号武汉市建筑设计院 (027) 82739230 E-mail: chenyh918@yahoo, com, cn 收稿日期:2009-03-25 修回日期:2009-05-07

<sup>\*</sup> 武汉市建委 2007 年科技专项"武汉地区地源热泵系统推广 应用研究"项目(编号:200624)资助

#### $\cdot$  2  $\cdot$ 地源热泵系统

#### 1 地源热泵工程应用特点

1.1 武汉地区地源热泵工程应用分布

根据实际的调查情况汇总分析,武汉已建或在 建的地源热泵空调工程有以下特点:

1) 根据工程项目所在地的水文地质状况,选 用地下水地源热泵系统居多,其次是地埋管地源热 泵系统,地表水地源热泵系统极少。其中地下水地 源热泵工程项目大部分位于汉口,而地埋管地源热 泵工程项目多在武昌和汉阳,如图 1 所示。

2) 采用地源热泵空调系统的建筑物面积为 2 000~210 000 m2, 其中1万 m2 以上工程占 70% 以上。根据地源热泵项目调查数据统计,武汉地区 目前采用地下水地源热泵系统的建筑面积已达到 85 万 m2 左右;采用地埋管地源热泵系统的建筑面

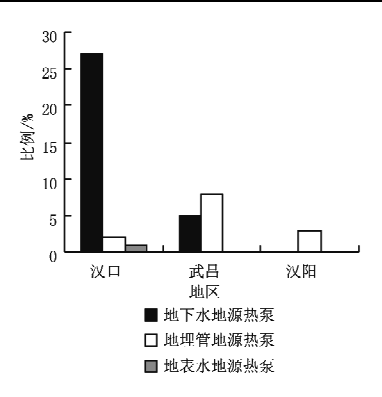

图 1 武汉地区地源热泵项目分布

积也已经达到52万m2(不包含零星使用的别墅类 建筑物地埋管地源热泵系统),如表1所示。可见, 武汉地区地下水地源热泵项目多干地埋管地源热 泵项目。

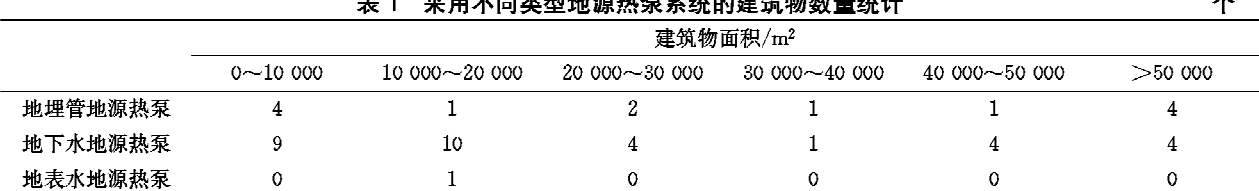

3) 地下水地源热泵热源井钻井深度一般为 40~50 m,单井取水量一般为 20~120 m3/h。取 水井1~8口,回水井数量一般为取水井的1~2 倍。武汉地区用于地下水地源热泵系统的地下水 抽取量为 6 300 m3/h 左右,回灌率为 70%~  $100\%$ .

4) 为防止水源热泵机组被腐蚀和防止泥砂堵 塞问题的出现,以及提高热泵主机的运行效率,地 下水地源热泵工程一般采用板式换热器进行间接 换热,板式换热器前一般均安装旋流除砂器或物理 水处理设备。经过几年运行,热源井总的运行情况 较好,个别工程回灌井有堵塞情况。为保证热源井 的正常运行及提高其使用寿命,热源井运行 3~5 a 以后应进行洗井。

5) 地埋管地源热泵工程的钻井井深一般为 22~100 m,孔距为 3.5~5 m,武汉地区钻孔数目 已达到8200多个。埋管均采用易连接、耐腐蚀的 单 U形或双 U 形 HDPE 管。因地埋管地源热泵 工程相对较少,本地施工队伍钻孔工艺及技术水平 有待提高,地埋管工程施工周期相对较长,施工成 本相对较高。

6) 热泵主机均选用水源热泵机组,即使是地 埋管地源热泵系统也采用此类型的机组,无专门针 对地埋管换热过程中岩土体温度动态变化的高效 运行水源热泵机组。目前工程中已使用的水源热 泵机组中,国外品牌占 84. 3%,国内品牌占 15.7%;标准工况机组占 92.4%,高温工况机组占 7.6%,能提供的总制冷量为10万kW,制热量为 11万 kW。

7) 从采用的水源热泵机组类型来看,有涡旋 式、活塞式、螺杆式水源热泵机组,有标准型和高温 型水源热泵机组。标准型水源热泵机组应用于一 般无特殊要求的建筑物,高温型水源热泵机组应用 于供暖要求较高的高大空间建筑物,如剧场、体育 建筑等,部分需要提供生活热水的建筑物采用了热 回收型水源热泵机组。单个项目最大供冷量法到 8 057 kW,供热量达到 8 583 kW。单台机组最大 供冷量为 2 522 kW,供热量为 2 698.1 kW。

8) 根据建筑物负荷特点、初投资及地下岩土 体热平衡需要,有一定数量的工程采用了复合式系 统,如冰蓄冷、水蓄冷蓄热与地下水地源热泵系统 相结合,降低了水源热泵机组装机容量,同时具有 对电力负荷削峰填谷、提高电网经济运行效率的意 义;地埋管地源热泵系统与冷却塔相结合,则有利 于减少钻井及埋管数量而节省初投资,并有利于地 下换热器常年热平衡。武汉地区已建各种复合式 地源热泵系统所占比例如图 2 所示,根据建筑物负 荷特点及资源分布,采用相应的地源热泵复合空调 形式,其中地下水地源热泵十蓄冷蓄热系统与地埋 管地源热泵十冷却塔复合系统占全部地源热泵空 调系统的 34.4%,占复合式地源热泵空调系统的  $91.7\%$ .

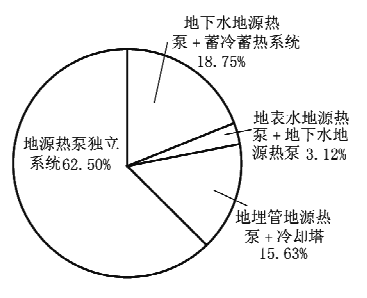

图 2 地源热泵复合式空调系统分布

1.2 武汉地区地源热泵系统运行特性

根据已建成地源热泵项目运行状况的调研,室 内空调效果良好,基本满足设计和规范要求,大部 分用户对热泵系统的应用效果比较满意,具有如下 几个主要特征。

1) 地源热泵主机与系统的节能效果较好

在夏季,热泵机组的平均运行能效比为 4.6, 多数热泵主机夏季运行能效比为 4.1~5.0,也有 个别项目的机组运行能效比低于 3.6,主要原因一 方面是机组本身性能较差,另一方面是机组长时间 低负荷运行,部分负荷效率低,其至设备长时间严 重偏离机组允许工况运行,造成机组性能衰减较 大。在冬季,地源热泵系统正常运行情况下,热泵 机组平均性能系数 COP 为 3.3,多数机组 COP 值 为  $3.1 - 3.7$ 。

夏季地源热泵系统平均运行性能系数为 3.4,大部分项目系统性能系数在 2.7 以上。冬 季热泵系统平均运行性能系数为 2.6,大部分项 目系统性能系数在 2.0~3.0之间。热泵运行性 能参数有差别的原因包括设计、设备、运行等,对 于地源热泵系统来说,匹配和运行模式对系统性 能影响较大。

从典型项目的测试结果来看,夏季地源热泵系 统相对于常规的水冷冷水机组系统而言有一定的 节能效果,与空气源热泵相比有很大的节能优势。 地源热泵系统的节能性主要体现在冬季供暖,测试 项目的地源热泵系统冬季相对于常规分散锅炉供 暖系统的平均节能率为30%,比空气源热泵高出 近40%,减少一次能源(矿物能源)使用量50%~ 60%。采用地源热泵系统,夏季减少了冷却塔的飘 水损失,减缓了城市热岛效应;冬季无燃烧过程,无 污染物的排放。对能源主要依靠外购的武汉来说, 还减缓了运输成本和交通压力。地源热泵技术的 推广应用,能够提高能源利用效率并有效改善了武 汉地区的能源结构,具有极为显著的经济和社会效 益,对"节能减排"和"两型社会"建设的推进意义重 大。

2) 水质与地质环境影响不明显

武汉地区地源热泵系统运行基本正常,到目前 未出现过大的故障或问题,也未发现地面沉降或地 质塌陷现象。

武汉建筑节能监测中心定期对地下水水位进 行检测,未见有异常水位下降现象。武汉市水务局 对已建部分地下水地源热泵工程地下水的长期监 测表明,地下水温、水质无明显异常[2]。

为研究采用地下水地源热泵系统对地面沉降 的影响程度,对湖北省地矿局 A 栋和 B 栋高层住 宅进行了3年沉降监测。A栋高层住宅累计沉降 量平均为 2.47 mm, B 栋高层住宅累计沉降量平均 为 2.35 mm; 周边建筑物沉降量平均为 1.94 mm; 周边道路沉降量累计最大为 2.21 mm, 最小为 1.37 mm, 平均为 1.71 mm; 轻轨平均沉降量 1.54 mm,地下通道平均沉降量 0.14 mm,立交桥平均 沉降量 0.12 mm。以上数据表明,项目主体建筑 及周边构筑物、道路沉降程度很小,这其中还包括 建筑物自身沉降。典型建筑的沉降观测表明,地源 热泵系统在取水并回灌的情况下,建筑物及地面沉 降均在正常范围之内。

部分早期建设的地下水地源热泵工程没有按 相关规定进行地下水取水申报并取得取水许可,存 在监管的漏洞,对地下水地源热泵系统的取水和回 灌普遍缺少可靠的监测手段。在实际运行时部分 工程不能提供可靠回灌措施保证 100%回灌,同时 缺乏有效的监测手段,无法观测回灌是否有效讲 行。

#### 3) 基础资料不全

无论是地埋管地源热泵系统还是地下水地源 热泵系统,其应用条件和使用效果都与当地的气候 条件、水文地质情况等密切相关,虽然地源热泵系 统在武汉地区工程实例较多,但没有形成地源热泵

技术应用各个环节所涉及要素的资料库,仅有未经 整理分析的已建工程勘察钻井资料及粗略的水文 地质普查资料。有部分项目没有进行详实的水文 地质勘察或相关的水文地质试验、抽水回灌试验及 热物性测试试验。相对来说,地源热泵工程的设计 资料较全,但热源井的设计及施工、监理资料相对 欠缺和薄弱,实际运行资料也较为欠缺,缺少系统 运行监测和数据记录。

### 2 武汉地区地源热泵系统发展前景分析

#### 2.1 地源热泵技术应用前景

根据地源热泵系统不同介质传热的特点,并考 虑实际低位热能资源状况,武汉地区以利用地下 水、地表水和岩土体为主的地源热泵技术实施供热 制冷具有良好的条件和发展前景。

1) 武汉地区丰富的低位热能资源适合发展地源热 泵空调系统

武汉地区两江相隔,具有丰富的地下水和地表 水资源,湖泊正常水位时总面积 94 200 万 m<sup>2</sup>, 居 全国各大城市之首,地表水所蕴藏的温差潜能为 467.3×106 kW(2 ℃的利用温差);每年可开采利 用的地下水总量为 38 760×104 m<sup>3</sup>/a,是我国地下 水最丰富的城市之一,冬、夏两季可利用的潜能折 合成标准煤为 32.2 万 t。浅层岩土体及地下水源 温度一年四季相对稳定,一般为18~20℃;地表水 源温度相对受气候的影响较大,但在水面下 3 m 深处,夏季一般不高于30℃,冬季一般不低于5 ℃。温度具有的恒定特性,使得地源热泵机组运行 更可靠、更稳定,也保证了空调系统的高效性和经 济性,活合地源热泵技术的发展[3]。

2) 气候特点适合采用地源热泵技术

武汉地区夏热冬冷,夏季酷热,"热岛效应" 突出,冬季严寒,"冷湖效应"显著,气候潮湿,一 年之中有近一半的时间处于非舒适气候状态。 在炎热的夏季(6~9月),一些公共建筑和高档居 住建筑设置了集中空调系统,大型建筑中的空调 能耗已占整个建筑能耗的 45%~50%左右;冬季 12~2月3个月,一般的公共建筑和占相当比例 的居住建筑都需要供暖。随着经济的发展,人们 对生活质量的要求提高,生活热水供应的需求也 相应增大。武汉市的这种气候特征所产生的使 用需求为地源热泵系统在武汉地区的应用提供 了广阔的基础。

3) 节能减排和可持续发展要求优先采用可再生能 源技术

地源热泵系统是利用浅层地热能的可再生能 源利用技术,可节约一次能源、减少污染。按武汉 市每年300万m2 建筑采用地源热泵空调系统计 算,其减少的运行费用约1800万元,减少的一次 能源使用量约 3.69万 t 标准煤,减少  $CO_2$ ,  $SO_2$ , NOx,烟尘等污染物分别为 9.87 万 t, 230 t, 330 t, 92 t。作为无污染的既可制冷又可供暖的新型空 调系统,可广泛应用于公共建筑、商业楼宇、住宅公 寓、学校、医院等建筑物。

4) 武汉地区发展地源热泵技术具有一定的市场潜 力和经验

随着武汉地区经济的快速发展,居民生活水平 的不断提高,要求发展集中供热制冷的呼声越来越 强烈。地源热泵技术具有适应性强,不占地,灵活 可靠等优点,发展潜力很大。2008年武汉市房屋 施工面积已达 3 400 万 m2。以新建一个 4 万 m<sup>2</sup> 的居民区为例,如采用地下水地源热泵空调系统, 每100 m2 建筑面积,年供暖、制冷费用约 2 000~ 2 500元, 对于中等收入的居民家庭是可以承受的, 而整体节省潜力相当可观。

武汉地区具有雄厚的热泵技术研究开发和应 用能力,地源热泵技术的应用也已具有相当的经验 和一定的产业化基础。武汉市设计运行的地源热 泵工程已有近50余个,最早设计的地源热泵空调 系统已运行近 7 a,运行稳定,效果良好,节能、环 保、可再生能源利用效益显著,为推广应用该技术 提供和积累了宝贵的实践经验。武汉市的大专院 校、科研、设计、勘察、施工和生产企业在地源热泵 技术的发展应用方面已达成了高度共识,并且形成 了密切协作,已具备相应的促进地源热泵技术在武 汉规模化应用和产业化发展的实力。

5) 武汉地区已建成的地源热泵系统发挥了较好的 节能环保效益

武汉地区投入运行的地源热泵空调系统普遍 发挥了较好的节能环保效益,项目普查及测试情况 表明,与常规电制冷空调加锅炉系统、空气源热泵 空调系统相比,地下水地源热泵空调系统运行效率 普遍提高 25%~35%,地表水、地埋管地源热泵空 调系统运行效率普遍提高10%~15%,但减少的 矿物能源使用量均达到50%~60%。在严格按照

国家规范和标准审批、勘察、设计、施工和监理的情 况下,地源热泵空调系统不会产生对环境和地质的 不良影响。

2.2 技术经济和环境效益前景

1) 一次能源利用率

高效、节能是地源热泵空调系统的显著特点, 其一次能源利用率在常用集中空调系统中居首位, 如表 2 所示。

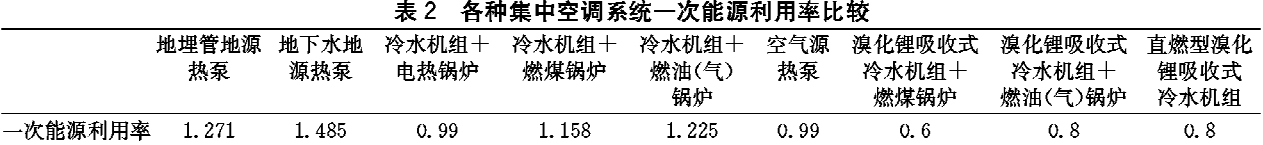

注:燃煤发电机组供电效率为33%,引自《2007年中国建筑节能年度发展研究报告》。

2) 环境效益

与传统集中空调相比,地源热泵空调系统具有 减少污染、环保的特点。

① 地源热泵空调系统没有冷却塔,不需要小 型锅炉,不产生像冷却塔中常见的"军团菌"等污染 物,也没有小型锅炉直接产生的大量粉尘、有害气 体等污染物。

② 燃油锅炉供暖和地源热泵空调系统供热 (发电厂耗油)相比,对应每 100 kJ 供热量所产生 的有害气体的比较见表3,地源热泵空调系统(耗

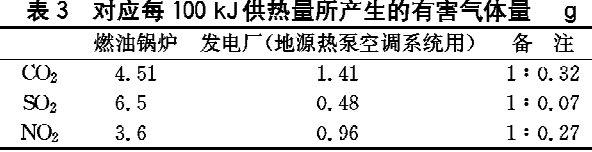

电)对环境产生的污染物比燃油锅炉少得多。

3) 经济比较与分析

地源热泵空调系统与其他集中空调系统的投 资和运行费用的比较如表 4,5 所示。考虑到一 般空调系统使用寿命为15 a,而地源热泵空调系 统地下部分使用寿命一般为 50 a,综合测算地源 热泵空调系统的静态投资增量回收期为 5~8 a 不等。伴随着地源热泵空调技术的逐渐推广,政 府补贴政策的逐步完善,产业化规模不断加大, 生产厂家和集成商逐渐增多,市场竞争逐渐加 剧,地源热泵系统初投资将会进一步降低,地源 热泵空调系统成本应有 50~100 元/m2 降价空 间,这将更有利于地源热泵技术在武汉地区乃至 全国的推广应用。

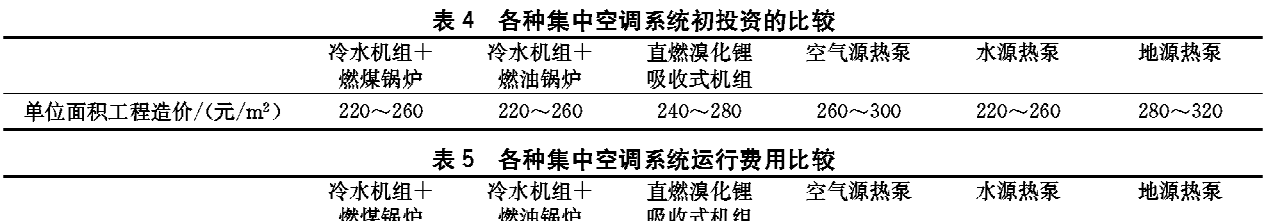

 $55 - 80$ 

 $45 - 65$ 

#### 3 结语

单位面积运行费用/(元/m<sup>2</sup>)

地源热泵技术作为一项跨越环境、水文地质、 工程地质、钻探、热质交换、制冷、暖通空调等多专 业的绿色能源技术,需要通过相关部门和专业技术 人员的通力协作,认真作好立项审批、地质勘测、优 化设计,配合施工监理、运行管理等各项工作,才能 使地源热泵系统充分发挥其技术性能。在认真总 结实际工程运行情况的基础上,结合各地区气候条 件、能源结构、水文地质状况进行因地制官的推广 应用,这项利国利民的可再生能源利用技术一定能 健康科学发展。

 $25 - 30$ 

#### 参考文献:

[1] 陈焰华. 地源热泵空调系统及其在武汉地区的应用

 $28 - 33$ [J]. 建筑节能, 2007(3): 40-43

「2] 黄天荣,徐照彪. 武汉市地下水源热泵应用情况分析 [J]. 工程建设与设计, 2007(7): 9-12

 $20 - 25$ 

 $23 - 28$ 

- [3] 陈焰华,祁传斌,茅贵文,等.武汉地区水源热泵系统 应用前景分析[M]//吴元炜. 暖通空调新技术. 北京: 中国建筑工业出版社, 2002: 33-36
- \* \* \* \* \* \* \* \* \* \* \* \* \* \* \* \* \* \* \* \*

### 致歉声明

本公司未经原告厦门高特高新材料有限公司许可,擅 自利用原告网站的内容,侵犯了原告的著作权。对此本公 司表示道歉,并停止一切侵权行为。

上海瀛东建材科技有限公司